## **Connexion site AVF Dardilly**

Tous les adhérents sont enregistrés avec *leur identifiant* dans la base de données du site.

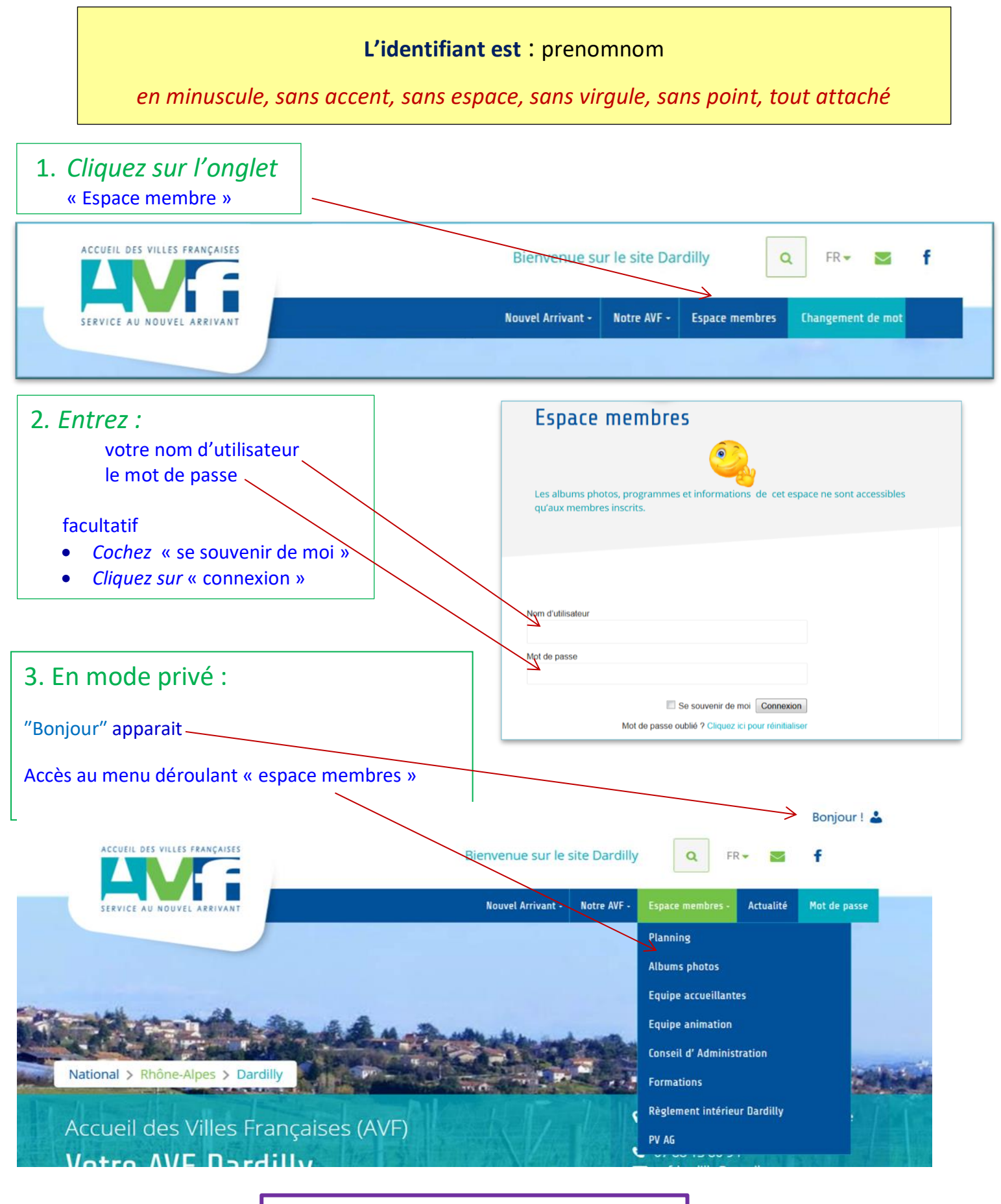

**Pour nous contacter : [avfdardillywebmestre@gmail.com](mailto:avfdardillywebmestre@gmail.com)**